## *Physical Properties for Steam and Water*

# *AFT SteamCalc*™

The SteamCalc Viewer is included for free in all AFT software.

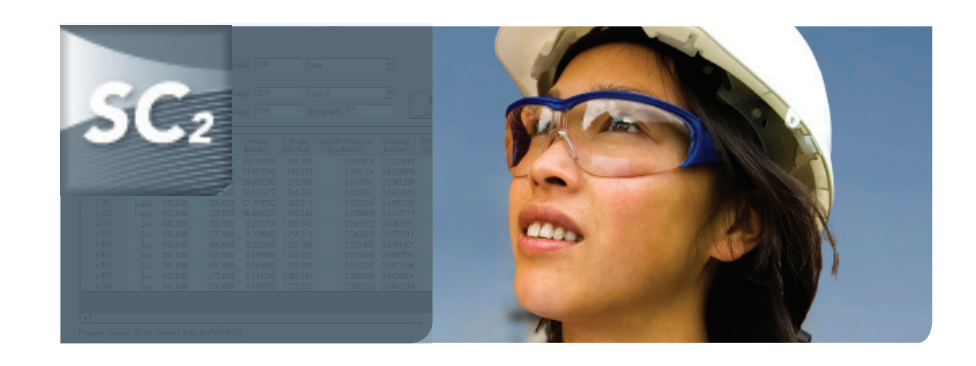

#### Steam/Water Properties:

- Bulk Modulus of Elasticity
- Prandtl Number
- Quality
- Saturation Temperature
	-
- Compressibility Factor
- Enthalpy

• Density • Entropy

- Internal Energy
- Kinematic Viscosity • Isentropic Expansion
- Coefficient, Gamma
- Phase
- Pressure
- 
- Sonic Velocity
- Specific Heat, cp
- Specific Volume
- Specific Heat, cv
- Temperature Subcool
- Temperature Superheat
- Thermal Conductivity
- Temperature
- Viscosity

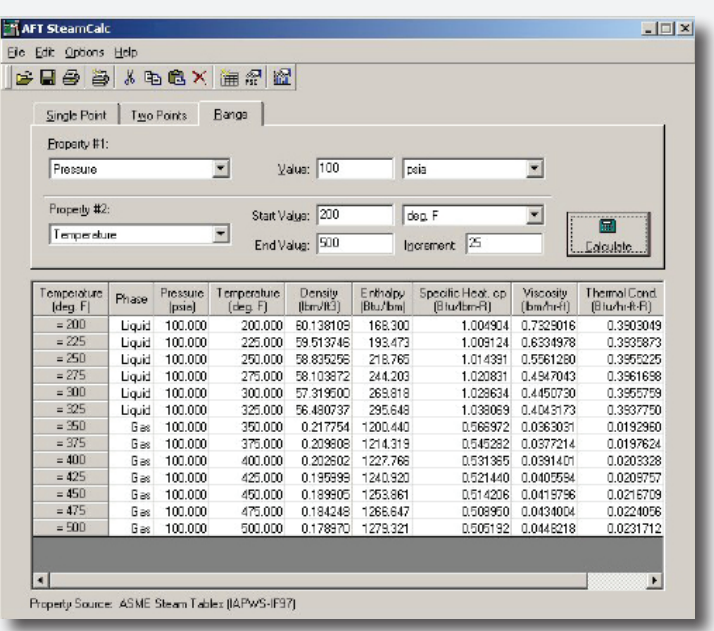

### World Class Support

Your software includes one free year of product upgrades and technical support. Additionally, AFT offers a variety of training for all levels of knowledge.

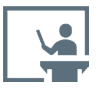

**Training Seminars** This classroom style setting accelerates your skills to be an analysis and simulation expert.

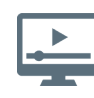

**Free Webinars** Discuss products and solution-based uses. Recorded webinars are located on our website.

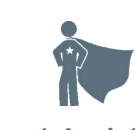

**Expert Assistance** Have too many projects or need expert analysis? Extend your team with our Flow Expert Package.

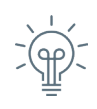

**Tips & Tricks** Each month, an AFT engineer gives a new tip and trick to keep you up to date.

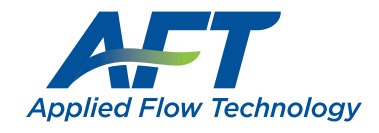

#### *Dynamic solutions for a fluid world TM*

## AFT SteamCalc Viewer provides three ways to calculate steam and water properties from a broad range of input parameters:

- **Single Point -** properties calculated at a single point
- **Two Points** the difference in value between the two inputs for all selected output parameters
- **Range -** properties calculated over a range of points based on two inputs. The first input is a single value and the second input includes a start value, end value and increment. The output displays properties for each increment over the range. Range output may also be graphed.

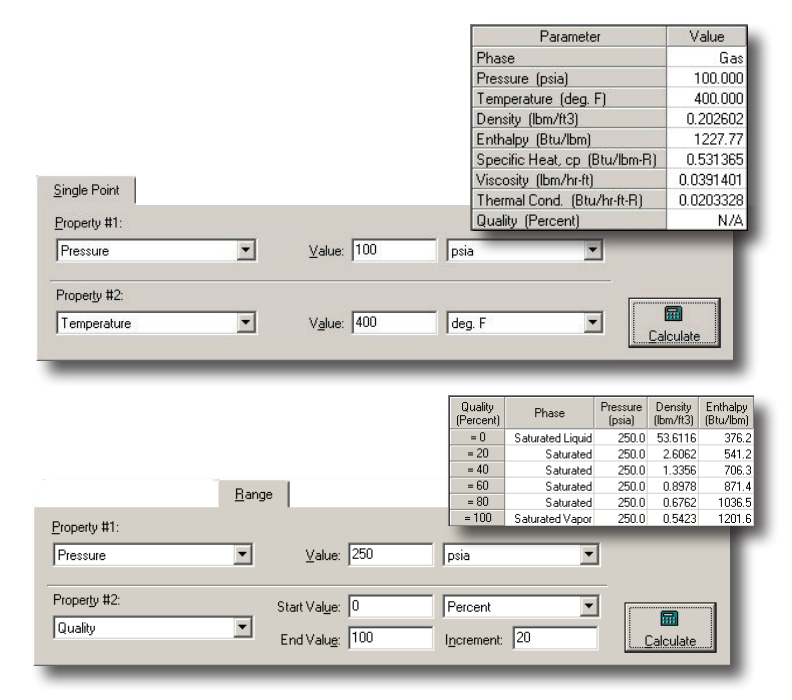

# Output

- Configure parameters displayed, display order and number of digits
- Supports English and SI units
- Save or set your parameter and unit preferences as the default
- Save and reload input sets
- Customize your graphs using colors, axis scale, titles, markers and more
- Use your graphs in other documents

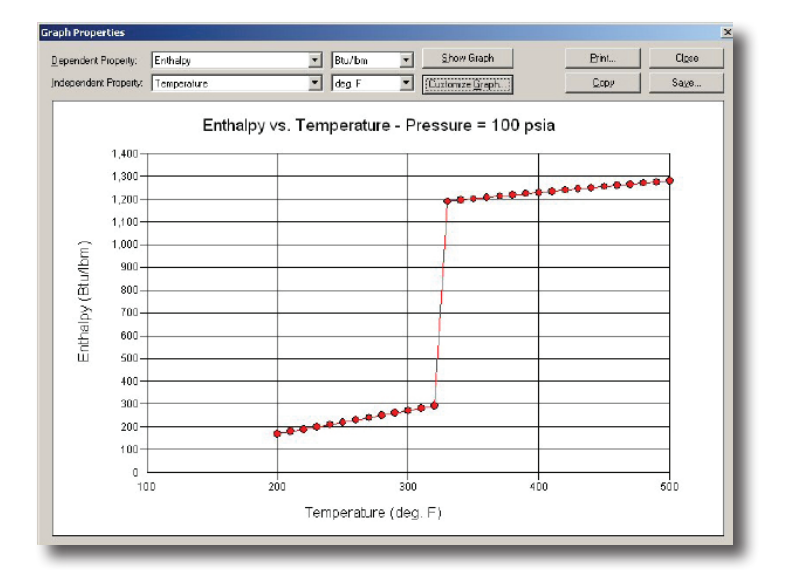

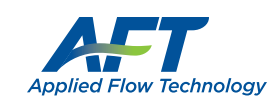

2955 Professional Place, Suite 301 Colorado Springs, CO 80904 USA (719) 686 1000 sales@aft.com www.aft.com